# **Packaging Documentation**

*Release 18.1.dev0*

**Donald Stufft**

**Dec 15, 2018**

## **Contents**

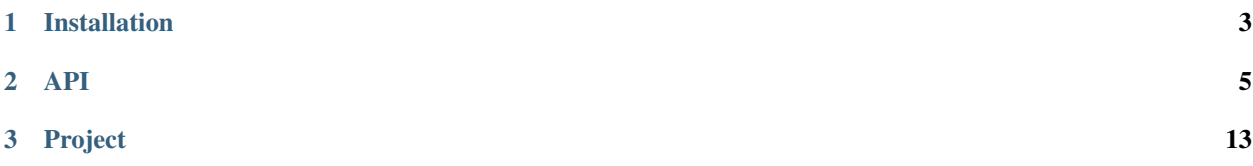

Core utilities for Python packages

# CHAPTER 1

Installation

<span id="page-6-0"></span>You can install packaging with pip:

**\$** pip install packaging

# CHAPTER 2

## API

## <span id="page-8-0"></span>**2.1 Version Handling**

A core requirement of dealing with packages is the ability to work with versions. [PEP 440](https://www.python.org/dev/peps/pep-0440/) defines the standard version scheme for Python packages which has been implemented by this module.

## **2.1.1 Usage**

```
>>> from packaging.version import Version, parse
>>> v1 = parse("1.0a5")
>>> v2 = Version("1.0")
>>> v1
<Version('1.0a5')>
>>> v2
<Version('1.0')>
>>> v1 < v2
True
>>> v1.epoch
0
>>> v1.release
(1, 0)>>> v1.pre
('a', 5)
>>> v1.is_prerelease
True
>>> v2.is_prerelease
False
>>> Version("french toast")
Traceback (most recent call last):
    ...
InvalidVersion: Invalid version: 'french toast'
>>> Version("1.0").post
```
(continues on next page)

(continued from previous page)

```
>>> Version("1.0").is_postrelease
False
>>> Version("1.0.post0").post
\bigcap>>> Version("1.0.post0").is_postrelease
True
```
## **2.1.2 Reference**

packaging.version.**parse**(*version*)

This function takes a version string and will parse it as a [Version](#page-9-0) if the version is a valid PEP 440 version, otherwise it will parse it as a [LegacyVersion](#page-10-0).

#### <span id="page-9-0"></span>**class** packaging.version.**Version**(*version*)

This class abstracts handling of a project's versions. It implements the scheme defined in [PEP 440.](https://www.python.org/dev/peps/pep-0440/) A [Version](#page-9-0) instance is comparison aware and can be compared and sorted using the standard Python interfaces.

**Parameters version**  $(s \tau r)$  – The [str](https://docs.python.org/3/library/stdtypes.html#str)ing representation of a version which will be parsed and normalized before use.

Raises **[InvalidVersion](#page-11-0)** – If the version does not conform to PEP 440 in any way then this exception will be raised.

#### **public**

A string representing the public version portion of this Version().

#### **base\_version**

A string representing the base version of this  $Version$  instance. The base version is the public version of the project without any pre or post release markers.

### **epoch**

An integer giving the version epoch of this [Version](#page-9-0) instance

#### **release**

A tuple of integers giving the components of the release segment of this  $Version$  instance; that is, the 1.2.3 part of the version number, including trailing zeroes but not including the epoch or any prerelease/development/postrelease suffixes

#### **local**

A string representing the local version portion of this Version() if it has one, or None otherwise.

#### **pre**

If this [Version](#page-9-0) instance represents a prerelease, this attribute will be a pair of the prerelease phase (the string " $a$ ", " $b$ ", or " $rc$ ") and the prerelease number (an integer). If this instance is not a prerelease, the attribute will be *None*.

#### **is\_prerelease**

A boolean value indicating whether this  $Version$  instance represents a prerelease and/or development release.

#### **dev**

If this [Version](#page-9-0) instance represents a development release, this attribute will be the development release number (an integer); otherwise, it will be *None*.

#### **is\_devrelease**

A boolean value indicating whether this [Version](#page-9-0) instance represents a development release.

#### <span id="page-10-1"></span>**post**

If this  $Version$  instance represents a postrelease, this attribute will be the postrelease number (an integer); otherwise, it will be *None*.

#### **is\_postrelease**

A boolean value indicating whether this [Version](#page-9-0) instance represents a post-release.

#### <span id="page-10-0"></span>**class** packaging.version.**LegacyVersion**(*version*)

This class abstracts handling of a project's versions if they are not compatible with the scheme defined in [PEP](https://www.python.org/dev/peps/pep-0440/) [440.](https://www.python.org/dev/peps/pep-0440/) It implements a similar interface to that of [Version](#page-9-0).

This class implements the previous de facto sorting algorithm used by setuptools, however it will always sort as less than a [Version](#page-9-0) instance.

**Parameters version**  $(str)$  $(str)$  $(str)$  – The string representation of a version which will be used as is.

#### **public**

A string representing the public version portion of this  $LeqacyVersion$ . This will always be the entire version string.

#### **base\_version**

A string representing the base version portion of this [LegacyVersion](#page-10-0) instance. This will always be the entire version string.

#### **epoch**

This will always be  $-1$  since without [PEP 440](https://www.python.org/dev/peps/pep-0440/) we do not have the concept of version epochs. The value reflects the fact that [LegacyVersion](#page-10-0) instances always compare less than [Version](#page-9-0) instances.

#### **release**

This will always be None since without [PEP 440](https://www.python.org/dev/peps/pep-0440/) we do not have the concept of a release segment or its components. It exists primarily to allow a  $LegacyVersion$  to be used as a stand in for a [Version](#page-9-0).

#### **local**

This will always be None since without [PEP 440](https://www.python.org/dev/peps/pep-0440/) we do not have the concept of a local version. It exists primarily to allow a  $LegacyVersion$  to be used as a stand in for a  $Version.$  $Version.$ 

#### **pre**

This will always be None since without [PEP 440](https://www.python.org/dev/peps/pep-0440/) we do not have the concept of a prerelease. It exists primarily to allow a [LegacyVersion](#page-10-0) to be used as a stand in for a [Version](#page-9-0).

#### **is\_prerelease**

A boolean value indicating whether this [LegacyVersion](#page-10-0) represents a prerelease and/or development release. Since without [PEP 440](https://www.python.org/dev/peps/pep-0440/) there is no concept of pre or dev releases this will always be *False* and exists for compatibility with [Version](#page-9-0).

#### **dev**

This will always be None since without [PEP 440](https://www.python.org/dev/peps/pep-0440/) we do not have the concept of a development release. It exists primarily to allow a  $LegacyVersion$  to be used as a stand in for a  $Version.$  $Version.$ 

### **is\_devrelease**

A boolean value indicating whether this [LegacyVersion](#page-10-0) represents a development release. Since without [PEP 440](https://www.python.org/dev/peps/pep-0440/) there is no concept of dev releases this will always be *False* and exists for compatibility with [Version](#page-9-0).

#### **post**

This will always be None since without [PEP 440](https://www.python.org/dev/peps/pep-0440/) we do not have the concept of a postrelease. It exists primarily to allow a [LegacyVersion](#page-10-0) to be used as a stand in for a [Version](#page-9-0).

#### **is\_postrelease**

A boolean value indicating whether this [LegacyVersion](#page-10-0) represents a post-release. Since without [PEP](https://www.python.org/dev/peps/pep-0440/)

<span id="page-11-1"></span>[440](https://www.python.org/dev/peps/pep-0440/) there is no concept of post-releases this will always be False and exists for compatibility with [Version](#page-9-0).

```
exception packaging.version.InvalidVersion
```
Raised when attempting to create a [Version](#page-9-0) with a version string that does not conform to [PEP 440.](https://www.python.org/dev/peps/pep-0440/)

#### packaging.version.**VERSION\_PATTERN**

A string containing the regular expression used to match a valid version. The pattern is not anchored at either end, and is intended for embedding in larger expressions (for example, matching a version number as part of a file name). The regular expression should be compiled with the re. VERBOSE and re. IGNORECASE flags set.

## **2.2 Specifiers**

A core requirement of dealing with dependency is the ability to specify what versions of a dependency are acceptable for you. [PEP 440](https://www.python.org/dev/peps/pep-0440/) defines the standard specifier scheme which has been implemented by this module.

## **2.2.1 Usage**

```
>>> from packaging.specifiers import SpecifierSet
>>> from packaging.version import Version
>>> spec1 = SpecifierSet("~=1.0")
>>> spec1
<SpecifierSet('~=1.0')>
>>> spec2 = SpecifierSet(">=1.0")
>>> spec2
<SpecifierSet('>=1.0')>
>>> # We can combine specifiers
>>> combined_spec = spec1 & spec2
>>> combined_spec
<SpecifierSet('>=1.0, ~-1.0') >
>>> # We can also implicitly combine a string specifier
>>> combined_spec &= "!=1.1"
>>> combined_spec
<SpecifierSet('!=1.1,>=1.0,~=1.0')>
>>> # Create a few versions to check for contains.
>>> v1 = Version("1.0a5")
\Rightarrow v2 = Version("1.0")>>> # We can check a version object to see if it falls within a specifier
>>> v1 in combined_spec
False
>>> v2 in combined_spec
True
>>> # We can even do the same with a string based version
>>> "1.4" in combined_spec
True
>>> # Finally we can filter a list of versions to get only those which are
>>> # contained within our specifier.
>>> list(combined_spec.filter([v1, v2, "1.4"]))
[<Version('1.0')>, '1.4']
```
## <span id="page-12-6"></span>**2.2.2 Reference**

<span id="page-12-1"></span>**class** packaging.specifiers.**SpecifierSet**(*specifiers*, *prereleases=None*)

This class abstracts handling specifying the dependencies of a project. It can be passed a single specifier ( $>=$ 3.0), a comma-separated list of specifiers ( $>=$ 3.0,  $!=$ 3.1), or no specifier at all. Each individual specifier be attempted to be parsed as a PEP 440 specifier ( $Specificer$ ) or as a legacy, setuptools style specifier ([LegacySpecifier](#page-13-0)). You may combine [SpecifierSet](#page-12-1) instances using the  $\&$  operator (SpecifierSet(">2") & SpecifierSet("<4")).

Both the membership tests and the combination support using raw strings in place of already instantiated objects.

#### **Parameters**

- **specifiers**  $(s \text{tr})$  The [str](https://docs.python.org/3/library/stdtypes.html#str)ing representation of a specifier or a comma-separated list of specifiers which will be parsed and normalized before use.
- **prereleases** ([bool](https://docs.python.org/3/library/functions.html#bool)) This tells the SpecifierSet if it should accept prerelease versions if applicable or not. The default of None will autodetect it from the given specifiers.

Raises **[InvalidSpecifier](#page-13-1)** – If the given specifiers are not parseable than this exception will be raised.

#### <span id="page-12-3"></span>**prereleases**

A boolean value indicating whether this  $SpectificerSet$  represents a specifier that includes a pre-release versions. This can be set to either True or False to explicitly enable or disable prereleases or it can be set to None (the default) to enable autodetection.

#### <span id="page-12-4"></span>**\_\_contains\_\_**(*version*)

This is the more Pythonic version of  $contains($ ), but does not allow you to override the prereleases argument. If you need that, use contains ().

See [contains\(\)](#page-12-2).

#### <span id="page-12-2"></span>**contains**(*version*, *prereleases=None*)

Determines if version, which can be either a version string, a Version, or a LegacyVersion object, is contained within this set of specifiers.

This will either match or not match prereleases based on the prereleases parameter. When prereleases is set to None (the default) it will use the Specifier().prereleases attribute to determine if to allow them. Otherwise it will use the boolean value of the passed in value to determine if to allow them or not.

### **\_\_len\_\_**()

Returns the number of specifiers in this specifier set.

#### **\_\_iter\_\_**()

Returns an iterator over all the underlying  $Specificer$  (or Legacy[Specifier](#page-12-0)) instances in this specifier set.

#### <span id="page-12-5"></span>**filter**(*iterable*, *prereleases=None*)

Takes an iterable that can contain version strings, Version, and LegacyVersion instances and will then filter it, returning an iterable that contains only items which match the rules of this specifier object.

This method is smarter than just filter (Specifier ().contains,  $[...]$ ) because it implements the rule from PEP 440 where a prerelease item SHOULD be accepted if no other versions match the given specifier.

<span id="page-12-0"></span>The prereleases parameter functions similarly to that of the same parameter in contains. If the value is None (the default) then it will intelligently decide if to allow prereleases based on the specifier, the Specifier().prereleases value, and the PEP 440 rules. Otherwise it will act as a boolean which will enable or disable all prerelease versions from being included.

#### <span id="page-13-2"></span>**class** packaging.specifiers.**Specifier**(*specifier*, *prereleases=None*)

This class abstracts the handling of a single [PEP 440](https://www.python.org/dev/peps/pep-0440/) compatible specifier. It is generally not required to instantiate this manually, preferring instead to work with *[SpecifierSet](#page-12-1)*.

#### Parameters

- **specifier**  $(s \nmid r)$  The [str](https://docs.python.org/3/library/stdtypes.html#str)ing representation of a specifier which will be parsed and normalized before use.
- **prereleases** ([bool](https://docs.python.org/3/library/functions.html#bool)) This tells the specifier if it should accept prerelease versions if applicable or not. The default of None will autodetect it from the given specifiers.
- Raises **[InvalidSpecifier](#page-13-1)** If the specifier does not conform to PEP 440 in any way then this exception will be raised.

#### **operator**

The string value of the operator part of this specifier.

#### **version**

The string version of the version part of this specifier.

#### **prereleases**

See [SpecifierSet.prereleases](#page-12-3).

```
__contains__(version)
   See SpecifierSet._contains_().
```

```
contains(version, prereleases=None)
    SpecifierSet.contains().
```
**filter**(*iterable*, *prereleases=None*) See [SpecifierSet.filter\(\)](#page-12-5).

#### <span id="page-13-0"></span>**class** packaging.specifiers.**LegacySpecifier**(*specifier*, *prereleases=None*)

This class abstracts the handling of a single legacy, setuptools style specifier. It is generally not required to instantiate this manually, preferring instead to work with [SpecifierSet](#page-12-1).

#### Parameters

- **specifier**  $(s \nmid r)$  The [str](https://docs.python.org/3/library/stdtypes.html#str)ing representation of a specifier which will be parsed and normalized before use.
- **prereleases** ([bool](https://docs.python.org/3/library/functions.html#bool)) This tells the specifier if it should accept prerelease versions if applicable or not. The default of None will autodetect it from the given specifiers.

Raises **[InvalidSpecifier](#page-13-1)** – If the specifier is not parseable then this will be raised.

#### **operator**

The string value of the operator part of this specifier.

#### **version**

The string version of the version part of this specifier.

### **prereleases**

See [SpecifierSet.prereleases](#page-12-3).

```
__contains__(version)
   See SpecifierSet. contains ().
```
**contains**(*version*, *prereleases=None*) See [SpecifierSet.contains\(\)](#page-12-2).

## <span id="page-13-1"></span>**filter**(*iterable*, *prereleases=None*)

See [SpecifierSet.filter\(\)](#page-12-5).

```
exception packaging.specifiers.InvalidSpecifier
   Raised when attempting to create a SpecifierPEP 440.
```
## **2.3 Markers**

One extra requirement of dealing with dependencies is the ability to specify if it is required depending on the operating system or Python version in use. [PEP 508](https://www.python.org/dev/peps/pep-0508/) defines the scheme which has been implemented by this module.

## **2.3.1 Usage**

```
>>> from packaging.markers import Marker, UndefinedEnvironmentName
>>> marker = Marker("python_version>'2'")
>>> marker
<Marker('python_version > "2"')>
>>> # We can evaluate the marker to see if it is satisfied
>>> marker.evaluate()
True
>>> # We can also override the environment
>>> env = {'python_version': '1.5.4'}
>>> marker.evaluate(environment=env)
False
>>> # Multiple markers can be ANDed
>>> and_marker = Marker("os_name=='a' and os_name=='b'")
>>> and_marker
\langleMarker('os_name == "a" and os_name == "b"')>
>>> # Multiple markers can be ORed
>>> or_marker = Marker("os_name=='a' or os_name=='b'")
>>> or_marker
\langleMarker('os_name == "a" or os_name == "b"')>
>>> # Markers can be also used with extras, to pull in dependencies if
>>> # a certain extra is being installed
>>> extra = Marker('extra == "bar"')
>>> # Evaluating an extra marker with no environment is an error
>>> try:
... extra.evaluate()
... except UndefinedEnvironmentName:
       ... pass
>>> extra_environment = {'extra': ''}
>>> extra.evaluate(environment=extra_environment)
False
>>> extra_environment['extra'] = 'bar'
>>> extra.evaluate(environment=extra_environment)
True
```
### **2.3.2 Reference**

<span id="page-14-0"></span>**class** packaging.markers.**Marker**(*markers*)

This class abstracts handling markers for dependencies of a project. It can be passed a single marker or multiple markers that are ANDed or ORed together. Each marker will be parsed according to PEP 508.

**Parameters markers**  $(str)$  $(str)$  $(str)$  – The string representation of a marker or markers.

Raises **[InvalidMarker](#page-15-0)** – If the given markers are not parseable, then this exception will be raised.

<span id="page-15-1"></span>**evaluate**(*environment=None*)

Evaluate the marker given the context of the current Python process.

- **Parameters environment** ([dict](https://docs.python.org/3/library/stdtypes.html#dict)) A dictionary containing keys and values to override the detected environment.
- Raises UndefinedComparison: If the marker uses a PEP 440 comparison on strings which are not valid PEP 440 versions.
- Raises UndefinedEnvironmentName: If the marker accesses a value that isn't present inside of the environment dictionary.

```
exception packaging.markers.InvalidMarker
   Marker with a string that does not conform to PEP 508.
```

```
exception packaging.markers.UndefinedComparison
    Marker with a PEP 440 comparison operator against values that are not
    valid PEP 440 versions.
```

```
exception packaging.markers.UndefinedEnvironmentName
     Raised when attempting to evaluate a Maxker with a value that is missing from the evaluation environment.
```
## **2.4 Requirements**

Parse a given requirements line for specifying dependencies of a Python project, using [PEP 508](https://www.python.org/dev/peps/pep-0508/) which defines the scheme that has been implemented by this module.

### **2.4.1 Usage**

```
>>> from packaging.requirements import Requirement
>>> simple_req = Requirement("name")
>>> simple_req
<Requirement('name')>
>>> simple_req.name
'name'
>>> simple_req.url is None
True
>>> simple_req.extras
set()
>>> simple_req.specifier
<SpecifierSet('')>
>>> simple_req.marker is None
True
>>> # Requirements can be specified with extras, specifiers and markers
>>> req = Requirement('name[foo]>=2,<3; python_version>"2.0"')
>>> req.name
'name'
>>> req.extras
\{!\text{Foo!}\}>>> req.specifier
<SpecifierSet('<3,>=2')>
>>> req.marker
<Marker('python_version > "2.0"')>
>>> # Requirements can also be specified with a URL, but may not specify
>>> # a version.
```
(continues on next page)

(continued from previous page)

```
>>> url_req = Requirement('name @ https://github.com/pypa ;os_name=="a"')
>>> url_req.name
'name'
>>> url_req.url
'https://github.com/pypa'
>>> url_req.extras
set()
>>> url_req.marker
\langleMarker('os_name == "a"')>
```
### **2.4.2 Reference**

<span id="page-16-1"></span>**class** packaging.requirements.**Requirement**(*requirement*)

This class abstracts handling the details of a requirement for a project. Each requirement will be parsed according to PEP 508.

**Parameters requirement**  $(str)$  $(str)$  $(str)$  – The string representation of a requirement.

Raises **[InvalidRequirement](#page-16-0)** – If the given requirement is not parseable, then this exception will be raised.

**name**

The name of the requirement.

**url**

The URL, if any where to download the requirement from. Can be None.

**extras**

A set of extras that the requirement specifies.

**specifier**

A SpecifierSet of the version specified by the requirement.

**marker**

A Marker of the marker for the requirement. Can be None.

<span id="page-16-0"></span>**exception** packaging.requirements.**InvalidRequirement**

Raised when attempting to create a [Requirement](#page-16-1) with a string that does not conform to PEP 508.

## **2.5 Utilities**

A set of small, helper utilities for dealing with Python packages.

## **2.5.1 Reference**

packaging.utils.**canonicalize\_name**(*name*)

This function takes a valid Python package name, and returns the normalized form of it.

**Parameters name**  $(str)$  $(str)$  $(str)$  – The name to normalize.

```
>>> from packaging.utils import canonicalize_name
>>> canonicalize_name("Django")
'django'
>>> canonicalize_name("oslo.concurrency")
```
(continues on next page)

(continued from previous page)

```
'oslo-concurrency'
>>> canonicalize_name("requests")
'requests'
```
packaging.utils.**canonicalize\_version**(*version*)

This function takes a string representing a package version (or a Version instance), and returns the normalized form of it.

Parameters **version** ([str](https://docs.python.org/3/library/stdtypes.html#str)) – The version to normalize.

```
>>> from packaging.utils import canonicalize_version
>>> canonicalize_version('1.4.0.0.0')
'1.4'
```
# CHAPTER 3

## Project

## <span id="page-18-0"></span>**3.1 Development**

As an open source project, packaging welcomes contributions of all forms. The sections below will help you get started.

File bugs and feature requests on our issue tracker on [GitHub.](https://github.com/pypa/packaging) If it is a bug check out [what to put in your bug report.](http://www.contribution-guide.org/#what-to-put-in-your-bug-report)

## **3.1.1 Getting started**

Working on packaging requires the installation of a small number of development dependencies. These are listed in dev-requirements.txt and they can be installed in a [virtualenv](https://pypi.org/project/virtualenv/) using [pip.](https://pypi.org/project/pip/) Once you've installed the dependencies, install packaging in editable mode. For example:

```
$ # Create a virtualenv and activate it
$ python -m pip install --requirement dev-requirements.txt
$ python -m pip install --editable .
```
You are now ready to run the tests and build the documentation.

### **Running tests**

packaging unit tests are found in the tests/ directory and are designed to be run using [pytest.](https://pypi.org/project/pytest/) [pytest](https://pypi.org/project/pytest/) will discover the tests automatically, so all you have to do is:

```
$ python -m pytest
...
62746 passed in 220.43 seconds
```
This runs the tests with the default Python interpreter.

You can also verify that the tests pass on other supported Python interpreters. For this we use [tox,](https://pypi.org/project/tox/) which will automatically create a [virtualenv](https://pypi.org/project/virtualenv/) for each supported Python version and run the tests. For example:

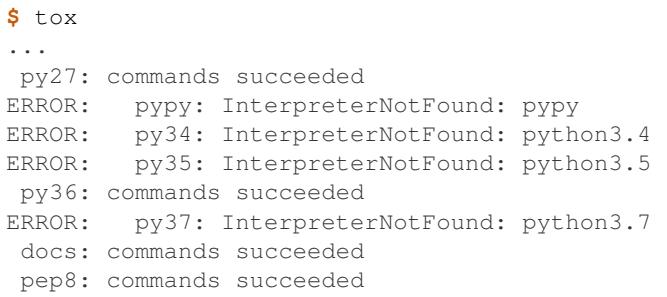

You may not have all the required Python versions installed, in which case you will see one or more InterpreterNotFound errors.

### **Building documentation**

packaging documentation is stored in the docs/ directory. It is written in [reStructured Text](http://sphinx-doc.org/rest.html) and rendered using [Sphinx.](https://pypi.org/project/Sphinx/)

Use [tox](https://pypi.org/project/tox/) to build the documentation. For example:

```
$ tox -e docs
...
docs: commands succeeded
congratulations :)
```
The HTML documentation index can now be found at docs/ build/html/index.html.

### **3.1.2 Submitting patches**

- Always make a new branch for your work.
- Patches should be small to facilitate easier review. [Studies have shown](http://www.ibm.com/developerworks/rational/library/11-proven-practices-for-peer-review/) that review quality falls off as patch size grows. Sometimes this will result in many small PRs to land a single large feature.
- Larger changes should be discussed in a ticket before submission.
- New features and significant bug fixes should be documented in the *[Changelog](#page-22-0)*.
- You must have legal permission to distribute any code you contribute and it must be available under both the BSD and Apache Software License Version 2.0 licenses.

If you believe you've identified a security issue in packaging, please follow the directions on the *[security page](#page-21-0)*.

#### **Code**

This project's source is auto-formatted with black. You can check if your code meets our requirements by running our linters against it with tox -e lint.

[Write comments as complete sentences.](https://nedbatchelder.com/blog/201401/comments_should_be_sentences.html)

Every code file must start with the boilerplate licensing notice:

```
# This file is dual licensed under the terms of the Apache License, Version
# 2.0, and the BSD License. See the LICENSE file in the root of this repository
# for complete details.
```
Additionally, every Python code file must contain

**from \_\_future\_\_ import** absolute\_import, division, print\_function

### **Tests**

All code changes must be accompanied by unit tests with 100% code coverage (as measured by the combined metrics across our build matrix).

### **Documentation**

All features should be documented with prose in the docs section.

When referring to a hypothetical individual (such as "a person receiving an encrypted message") use gender neutral pronouns (they/them/their).

Docstrings are typically only used when writing abstract classes, but should be written like this if required:

```
def some_function(some_arg):
    "''"''"''"Does some things.
    :param some_arg: Some argument.
    """
```
So, specifically:

- Always use three double quotes.
- Put the three double quotes on their own line.
- No blank line at the end.
- Use Sphinx parameter/attribute documentation [syntax.](http://sphinx-doc.org/domains.html#info-field-lists)

### **3.1.3 Reviewing and merging patches**

Everyone is encouraged to review open pull requests. We only ask that you try and think carefully, ask questions and are [excellent to one another.](https://speakerdeck.com/ohrite/better-code-review) Code review is our opportunity to share knowledge, design ideas and make friends.

When reviewing a patch try to keep each of these concepts in mind:

#### **Architecture**

• Is the proposed change being made in the correct place?

#### **Intent**

- What is the change being proposed?
- Do we want this feature or is the bug they're fixing really a bug?

### **Implementation**

- Does the change do what the author claims?
- Are there sufficient tests?
- Has it been documented?
- Will this change introduce new bugs?

### **Grammar and style**

These are small things that are not caught by the automated style checkers.

- Does a variable need a better name?
- Should this be a keyword argument?

## **3.1.4 Release Process**

- 1. Checkout the current master branch, with a clean working directory.
- 2. Modify the CHANGELOG.rst to include changes made since the last release.
- 3. Bump the version in packaging/\_\_about\_\_.py
- 4. Install the latest setuptools, wheel and twine packages from PyPI:

\$ pip install --update setuptools wheel twine

5. Ensure no dist/ folder exists and then create the distribution files:

\$ python setup.py sdist bdist\_wheel

6. Check the built distribution files with twine:

```
$ twine check dist/*
```
7. If all goes well, upload the build distribution files:

\$ twine upload dist/\*

8. Bump the version for development in packaging/\_\_about\_\_.py and CHANGELOG.rst.

## <span id="page-21-0"></span>**3.2 Security**

We take the security of packaging seriously. If you believe you've identified a security issue in it, please report it to donald@stufft.io. Message may be encrypted with PGP using key fingerprint 7C6B 7C5D 5E2B 6356 A926 F04F 6E3C BCE9 3372 DCFA (this public key is available from most commonly-used key servers).

Once you've submitted an issue via email, you should receive an acknowledgment within 48 hours, and depending on the action to be taken, you may receive further follow-up emails.

## <span id="page-22-0"></span>**3.3 Changelog**

## **3.3.1 18.1 - master**

Note: This version is not yet released and is under active development.

- Fix string representation of PEP 508 direct URL requirements with markers.
- Better handling of file URLs

This allows for using file:///absolute/path, which was previously prevented due to the missing netloc.

This allows for all file URLs that urlunparse turns back into the original URL to be valid.

### **3.3.2 18.0 - 2018-09-26**

• Improve error messages when invalid requirements are given. [\(#129\)](https://github.com/pypa/packaging/issues/129)

## **3.3.3 17.1 - 2017-02-28**

• Fix utils.canonicalize\_version when supplying non PEP 440 versions.

## **3.3.4 17.0 - 2017-02-28**

- Drop support for python 2.6, 3.2, and 3.3.
- Define minimal pyparsing version to 2.0.2 [\(#91\)](https://github.com/pypa/packaging/issues/91).
- Add epoch, release, pre, dev, and post attributes to Version and LegacyVersion [\(#34\)](https://github.com/pypa/packaging/issues/34).
- Add Version().is\_devrelease and LegacyVersion().is\_devrelease to make it easy to determine if a release is a development release.
- Add utils.canonicalize\_version to canonicalize version strings or Version instances [\(#121\)](https://github.com/pypa/packaging/issues/121).

### **3.3.5 16.8 - 2016-10-29**

- Fix markers that utilize in so that they render correctly.
- Fix an erroneous test on Python RC releases.

## **3.3.6 16.7 - 2016-04-23**

• Add support for the deprecated python\_implementation marker which was an undocumented setuptools marker in addition to the newer markers.

## **3.3.7 16.6 - 2016-03-29**

• Add support for the deprecated, PEP 345 environment markers in addition to the newer markers.

### **3.3.8 16.5 - 2016-02-26**

• Fix a regression in parsing requirements with whitespaces between the comma separators.

### **3.3.9 16.4 - 2016-02-22**

• Fix a regression in parsing requirements like  $f \circ \circ = 4$ .

### **3.3.10 16.3 - 2016-02-21**

• Fix a bug where packaging.requirements: Requirement was overly strict when matching legacy requirements.

### **3.3.11 16.2 - 2016-02-09**

• Add a function that implements the name canonicalization from PEP 503.

### **3.3.12 16.1 - 2016-02-07**

• Implement requirement specifiers from PEP 508.

### **3.3.13 16.0 - 2016-01-19**

- Relicense so that packaging is available under *either* the Apache License, Version 2.0 or a 2 Clause BSD license.
- Support installation of packaging when only distutils is available.
- Fix  $=$  comparison when there is a prefix and a local version in play.  $(\#41)$ .
- Implement environment markers from PEP 508.

## **3.3.14 15.3 - 2015-08-01**

• Normalize post-release spellings for rev/r prefixes. [#35](https://github.com/pypa/packaging/issues/35)

## **3.3.15 15.2 - 2015-05-13**

- Fix an error where the arbitary specifier (===) was not correctly allowing pre-releases when it was being used.
- Expose the specifier and version parts through properties on the Specifier classes.
- Allow iterating over the SpecifierSet to get access to all of the Specifier instances.
- Allow testing if a version is contained within a specifier via the in operator.

## **3.3.16 15.1 - 2015-04-13**

• Fix a logic error that was causing inconsistent answers about whether or not a pre-release was contained within a SpecifierSet or not.

## **3.3.17 15.0 - 2015-01-02**

- Add Version().is\_postrelease and LegacyVersion().is\_postrelease to make it easy to determine if a release is a post release.
- Add Version().base\_version and LegacyVersion().base\_version to make it easy to get the public version without any pre or post release markers.
- Support the update to PEP 440 which removed the implied  $!=\vee$ . \* when using either >V or <V and which instead special cased the handling of pre-releases, post-releases, and local versions when using >V or <V.

## **3.3.18 14.5 - 2014-12-17**

- Normalize release candidates as  $rc$  instead of c.
- Expose the VERSION PATTERN constant, a regular expression matching a valid version.

### **3.3.19 14.4 - 2014-12-15**

• Ensure that versions are normalized before comparison when used in a specifier with a less than (<) or greater than  $(>)$  operator.

## **3.3.20 14.3 - 2014-11-19**

- BACKWARDS INCOMPATIBLE Refactor specifier support so that it can sanely handle legacy specifiers as well as PEP 440 specifiers.
- BACKWARDS INCOMPATIBLE Move the specifier support out of packaging.version into packaging.specifiers.

## **3.3.21 14.2 - 2014-09-10**

- Add prerelease support to Specifier.
- Remove the ability to do item in Specifier() and replace it with Specifier().contains(item) in order to allow flags that signal if a prerelease should be accepted or not.
- Add a method Specifier().filter() which will take an iterable and returns an iterable with items that do not match the specifier filtered out.

### **3.3.22 14.1 - 2014-09-08**

- Allow LegacyVersion and Version to be sorted together.
- Add packaging.version.parse() to enable easily parsing a version string as either a Version or a LegacyVersion depending on it's PEP 440 validity.

## **3.3.23 14.0 - 2014-09-05**

• Initial release.

## Index

## Symbols

\_\_contains\_\_() (packaging.specifiers.LegacySpecifier method), [10](#page-13-2)

- \_\_contains\_\_() (packaging.specifiers.Specifier method), [10](#page-13-2)
- \_\_contains\_\_() (packaging.specifiers.SpecifierSet method), [9](#page-12-6)

iter () (packaging.specifiers.SpecifierSet method), [9](#page-12-6) \_\_len\_\_() (packaging.specifiers.SpecifierSet method), [9](#page-12-6)

## B

base version (packaging.version.LegacyVersion attribute), [7](#page-10-1)

base version (packaging.version. Version attribute), [6](#page-9-1)

## $\mathcal{C}$

canonicalize\_name() (in module packaging.utils), [13](#page-16-2) canonicalize\_version() (in module packaging.utils), [14](#page-17-0) contains() (packaging.specifiers.LegacySpecifier method), [10](#page-13-2) contains() (packaging.specifiers.Specifier method), [10](#page-13-2) contains() (packaging.specifiers.SpecifierSet method), [9](#page-12-6)

## D

dev (packaging.version.LegacyVersion attribute), [7](#page-10-1) dev (packaging.version.Version attribute), [6](#page-9-1)

## E

epoch (packaging.version.LegacyVersion attribute), [7](#page-10-1) epoch (packaging.version.Version attribute), [6](#page-9-1) evaluate() (packaging.markers.Marker method), [12](#page-15-1) extras (packaging.requirements.Requirement attribute), [13](#page-16-2)

## F

filter() (packaging.specifiers.LegacySpecifier method), [10](#page-13-2) filter() (packaging.specifiers.Specifier method), [10](#page-13-2) filter() (packaging.specifiers.SpecifierSet method), [9](#page-12-6)

### InvalidMarker, [12](#page-15-1) InvalidRequirement, [13](#page-16-2) InvalidSpecifier, [10](#page-13-2) InvalidVersion, [8](#page-11-1) is\_devrelease (packaging.version.LegacyVersion attribute), [7](#page-10-1) is devrelease (packaging.version.Version attribute), [6](#page-9-1) is\_postrelease (packaging.version.LegacyVersion attribute), [7](#page-10-1) is\_postrelease (packaging.version.Version attribute), [7](#page-10-1) is\_prerelease (packaging.version.LegacyVersion attribute), [7](#page-10-1) is prerelease (packaging.version.Version attribute), [6](#page-9-1)

## L

I

LegacySpecifier (class in packaging.specifiers), [10](#page-13-2) LegacyVersion (class in packaging.version), [7](#page-10-1) local (packaging.version.LegacyVersion attribute), [7](#page-10-1) local (packaging.version.Version attribute), [6](#page-9-1)

## M

Marker (class in packaging.markers), [11](#page-14-1) marker (packaging.requirements.Requirement attribute), [13](#page-16-2)

## N

name (packaging.requirements.Requirement attribute), [13](#page-16-2)

## O

operator (packaging.specifiers.LegacySpecifier attribute), [10](#page-13-2) operator (packaging.specifiers.Specifier attribute), [10](#page-13-2)

## P

parse() (in module packaging.version), [6](#page-9-1) post (packaging.version.LegacyVersion attribute), [7](#page-10-1) post (packaging.version.Version attribute), [6](#page-9-1) pre (packaging.version.LegacyVersion attribute), [7](#page-10-1)

pre (packaging.version.Version attribute), [6](#page-9-1) prereleases (packaging.specifiers.LegacySpecifier attribute), [10](#page-13-2) prereleases (packaging.specifiers.Specifier attribute), [10](#page-13-2) prereleases (packaging.specifiers.SpecifierSet attribute), [9](#page-12-6) public (packaging.version.LegacyVersion attribute), [7](#page-10-1) public (packaging.version.Version attribute), [6](#page-9-1)

## R

release (packaging.version.LegacyVersion attribute), [7](#page-10-1) release (packaging.version.Version attribute), [6](#page-9-1) Requirement (class in packaging.requirements), [13](#page-16-2)

## S

Specifier (class in packaging.specifiers), [9](#page-12-6) specifier (packaging.requirements.Requirement attribute), [13](#page-16-2) SpecifierSet (class in packaging.specifiers), [9](#page-12-6)

## $\cup$

UndefinedComparison, [12](#page-15-1) UndefinedEnvironmentName, [12](#page-15-1) url (packaging.requirements.Requirement attribute), [13](#page-16-2)

## V

Version (class in packaging.version), [6](#page-9-1) version (packaging.specifiers.LegacySpecifier attribute), [10](#page-13-2)

version (packaging.specifiers.Specifier attribute), [10](#page-13-2) VERSION\_PATTERN (in module packaging.version), [8](#page-11-1)